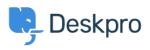

Kunnskapsbase > Getting Started > How-to Videos > Prioritizing Tickets

## Prioritizing Tickets

Lara Proud - 2024-05-13 - Kommentarer (0) - How-to Videos

## Introduction Video:

## **Further reading:**

• Prioritizing Tickets